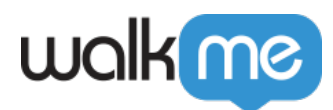

**[CSV](https://support.walkme.com/ja/knowledge-base/%e5%8f%97%e4%bf%a1csv%e7%b5%b1%e5%90%88/)** 

to WalkMe $\Box$  CSV WalkMe $\Box$ 

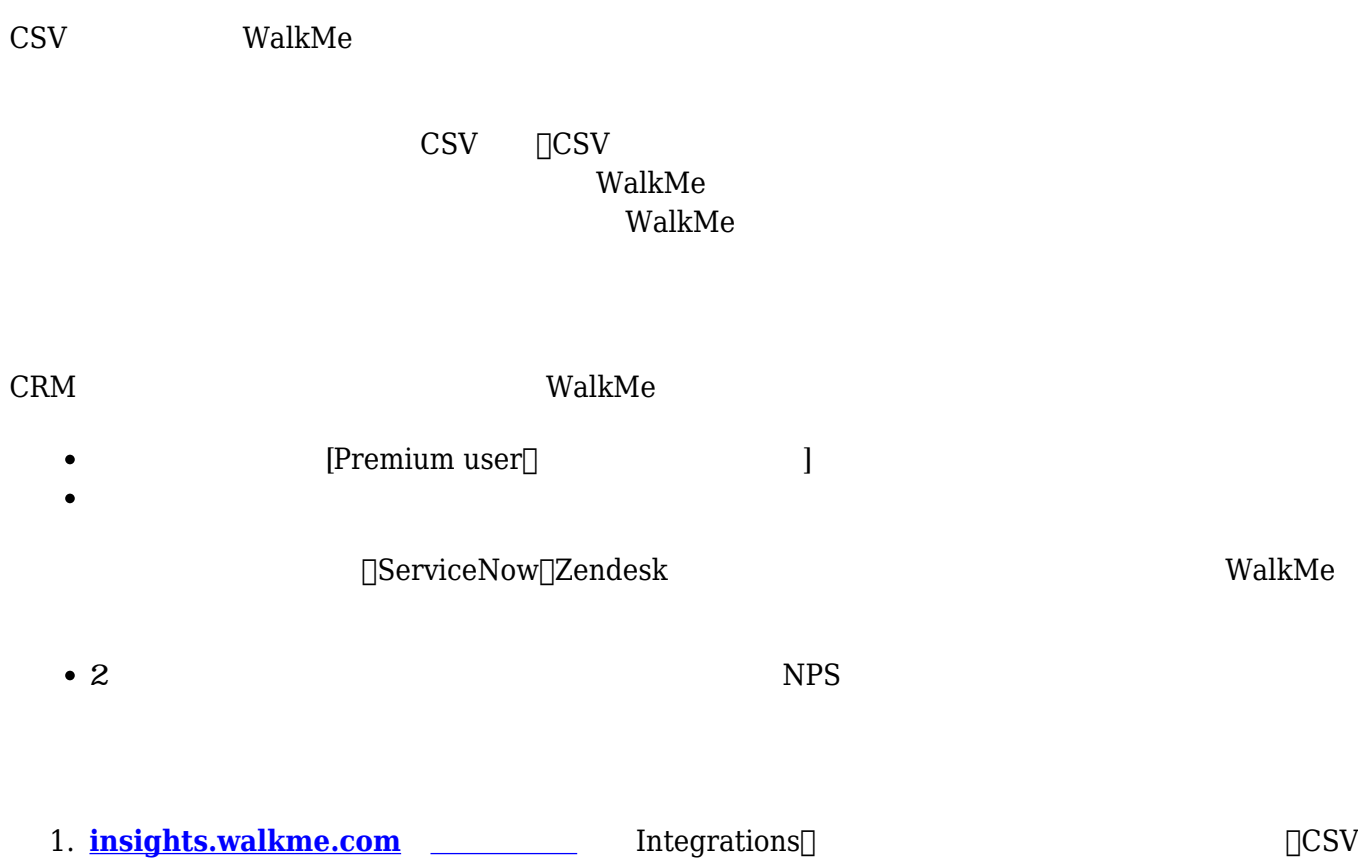

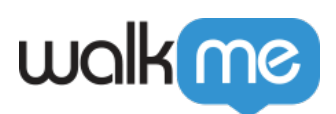

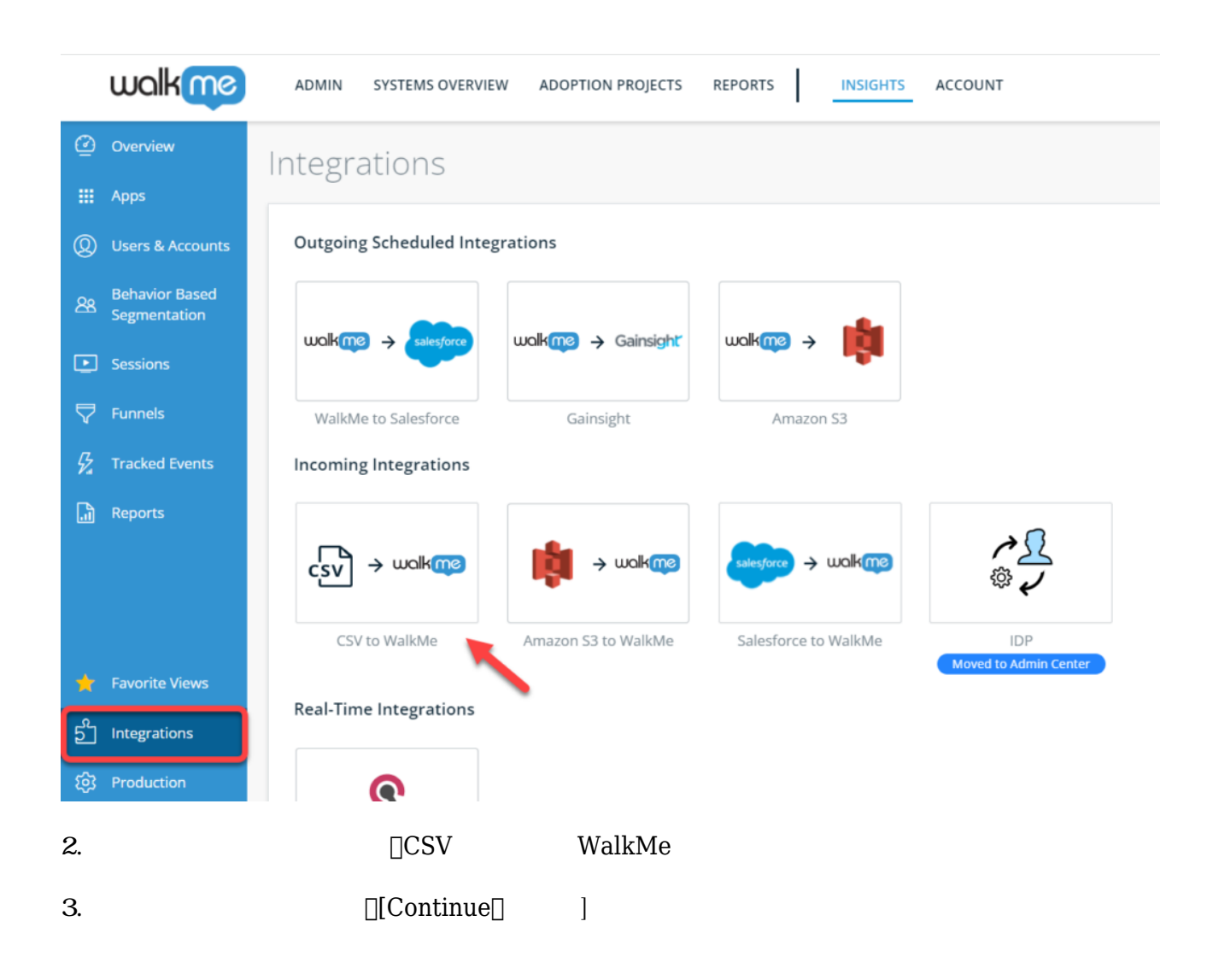

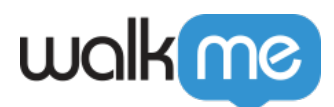

:

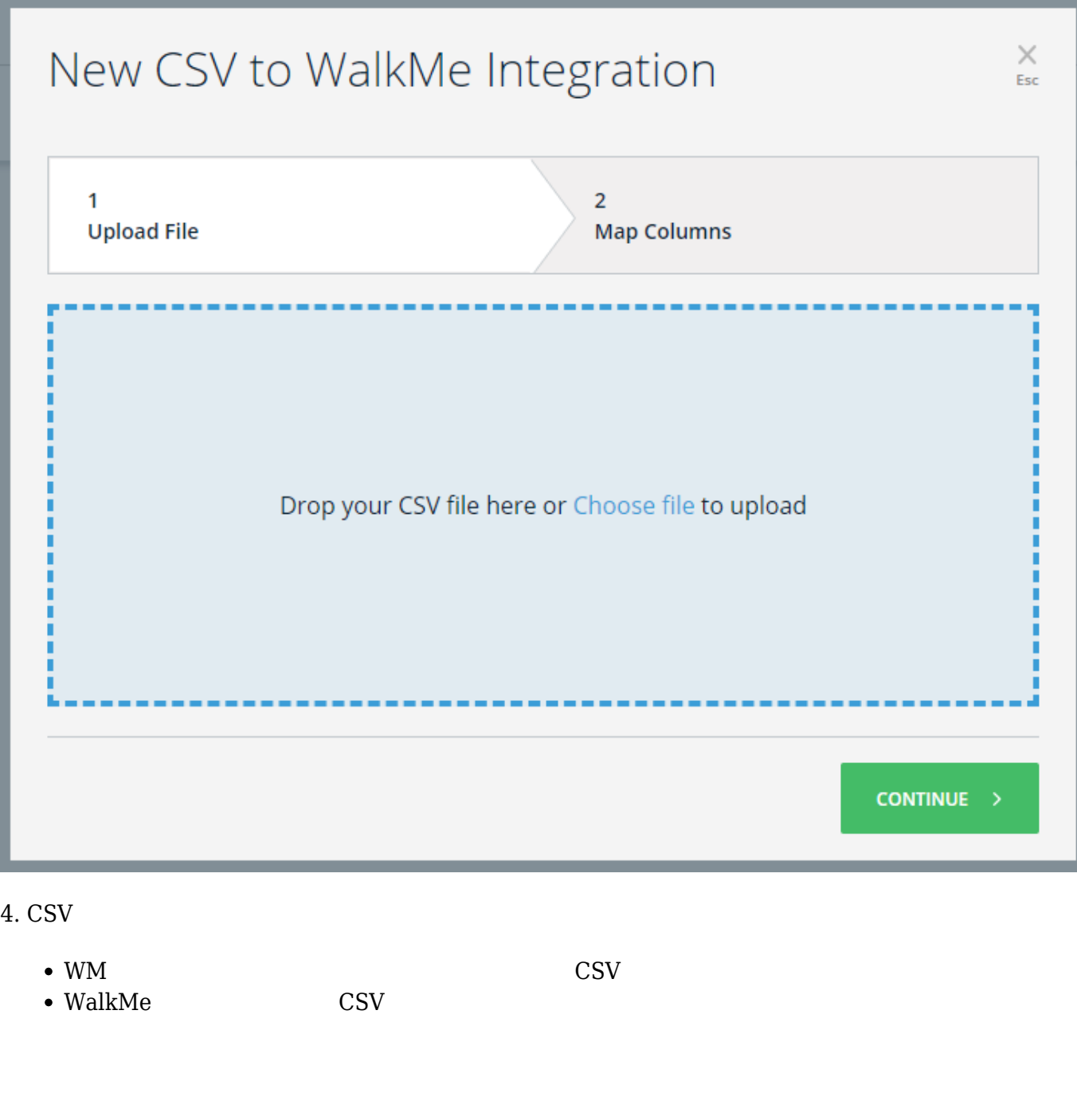

 $\underline{\text{WalkMe Editor}}\qquad \qquad \qquad \text{\underline{\textsf{IID}}}$  $\underline{\text{WalkMe Editor}}\qquad \qquad \qquad \text{\underline{\textsf{IID}}}$  $\underline{\text{WalkMe Editor}}\qquad \qquad \qquad \text{\underline{\textsf{IID}}}$  $\bullet$  $\Box$ ID  $\Box$  $\bullet$ 

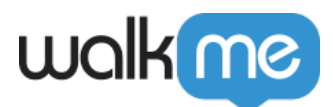

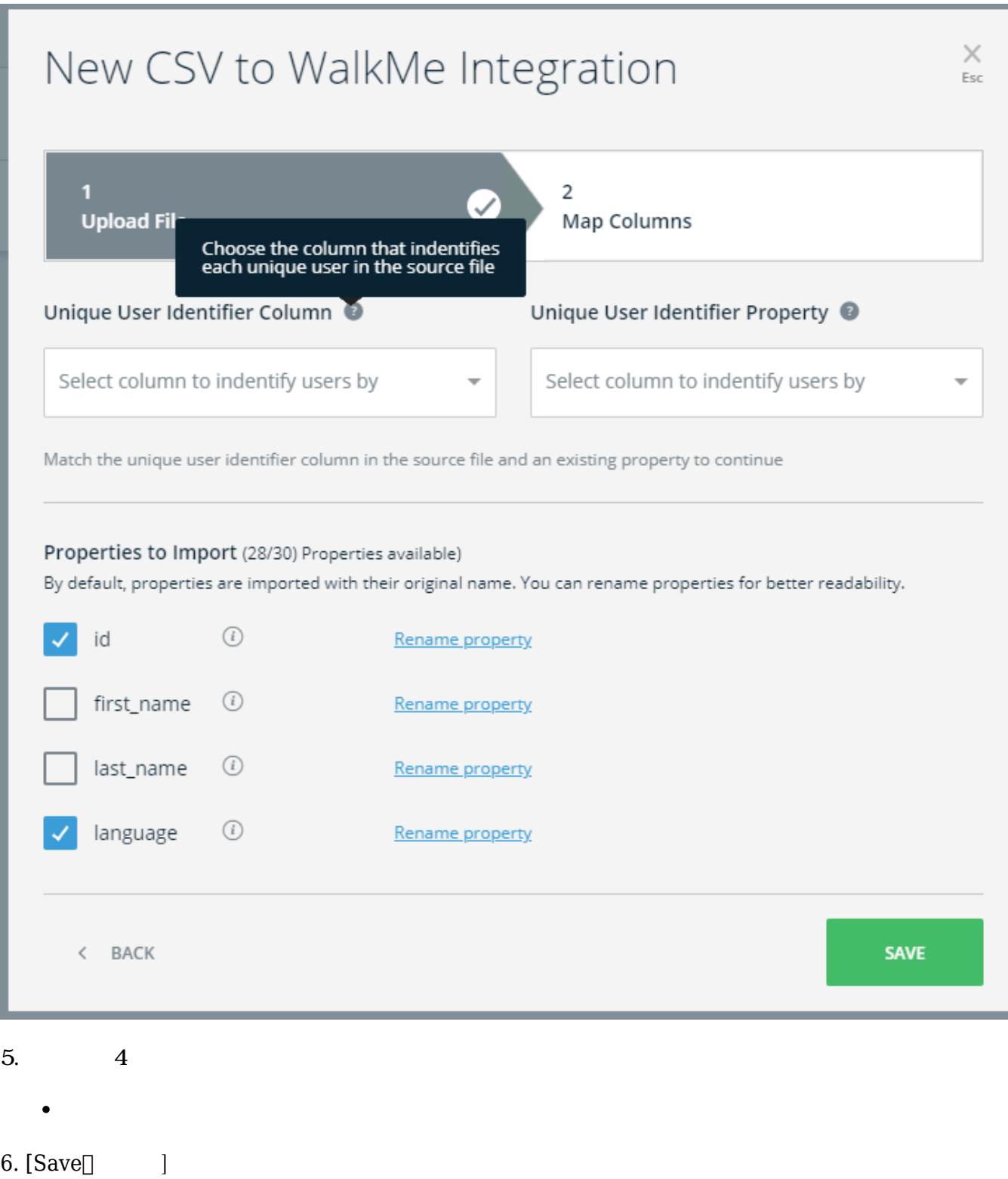

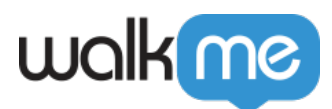

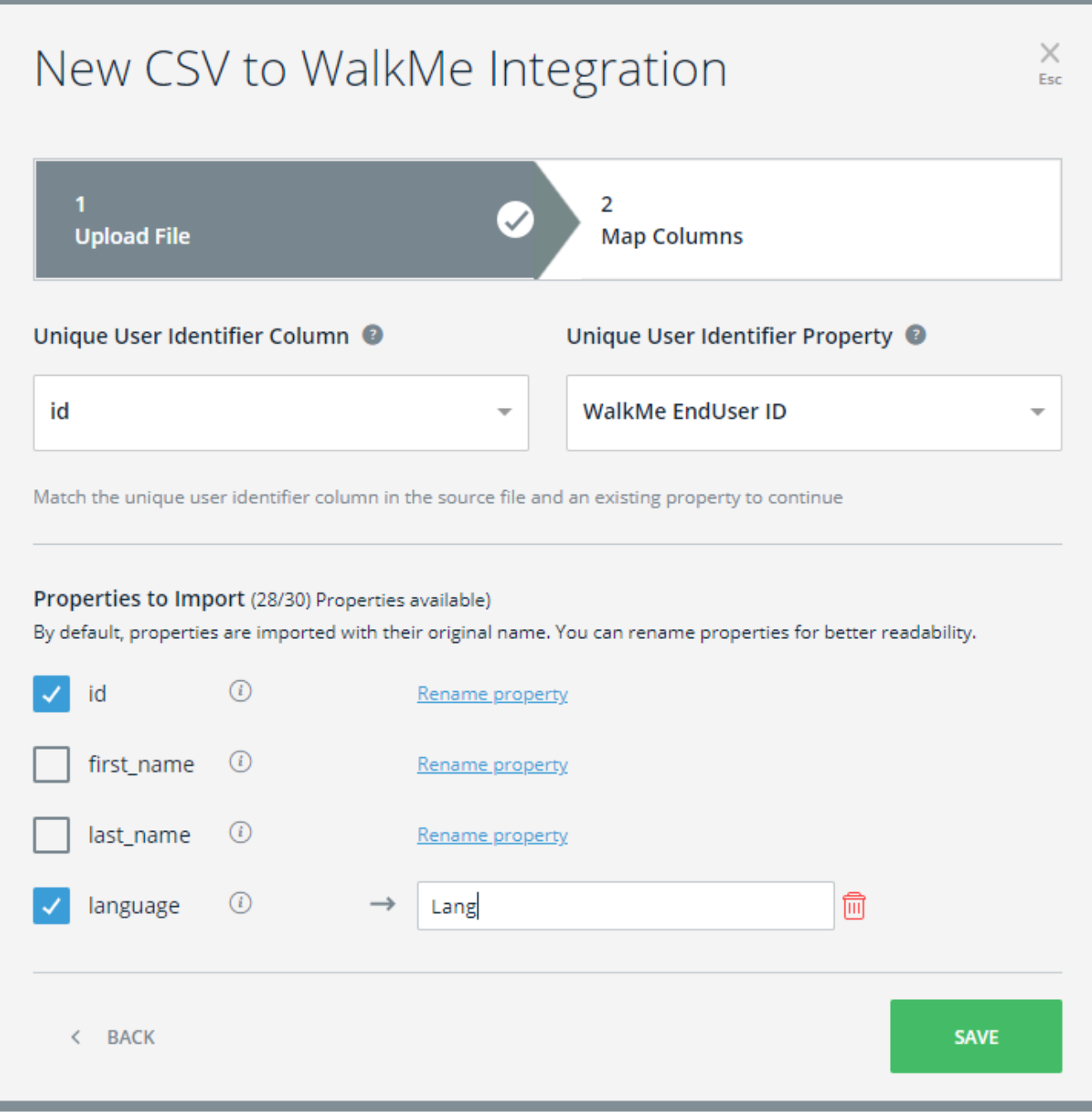

 $7.$ 

このテーブルでは、総合のデータを持っている。

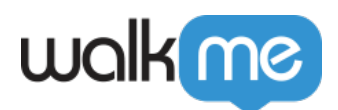

< | INTEGRATIONS

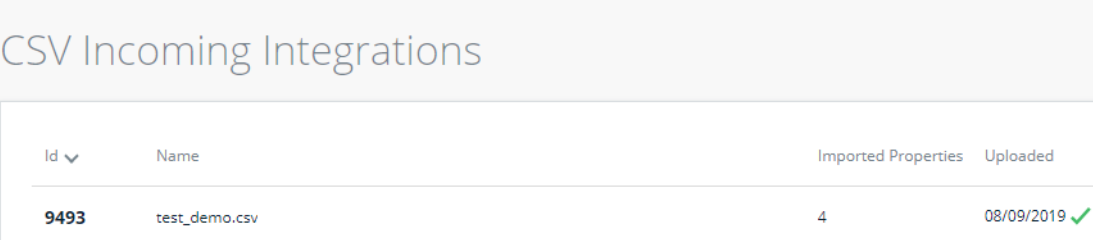

+ NEW INTEGRATION

08/09/2019

 $\overline{2}$ 

- 統合ID  $\bullet$
- $\bullet$

9494

- $\bullet$
- $\bullet$
- $\bullet$

test\_demo\_min.csv

CSV  $\mathsf{WalkMe}$ 

 $[User\,Attributes] \label{thm:1}$ 

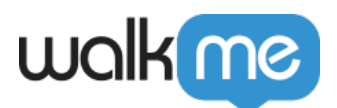

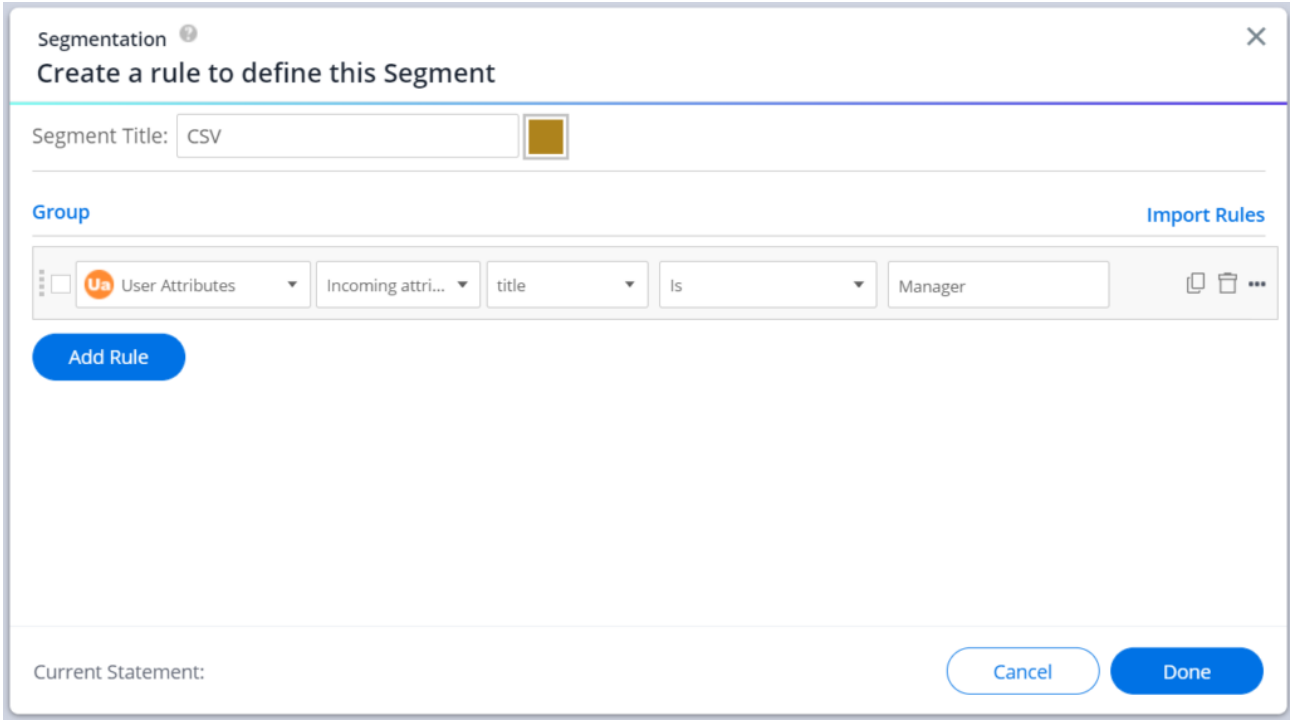

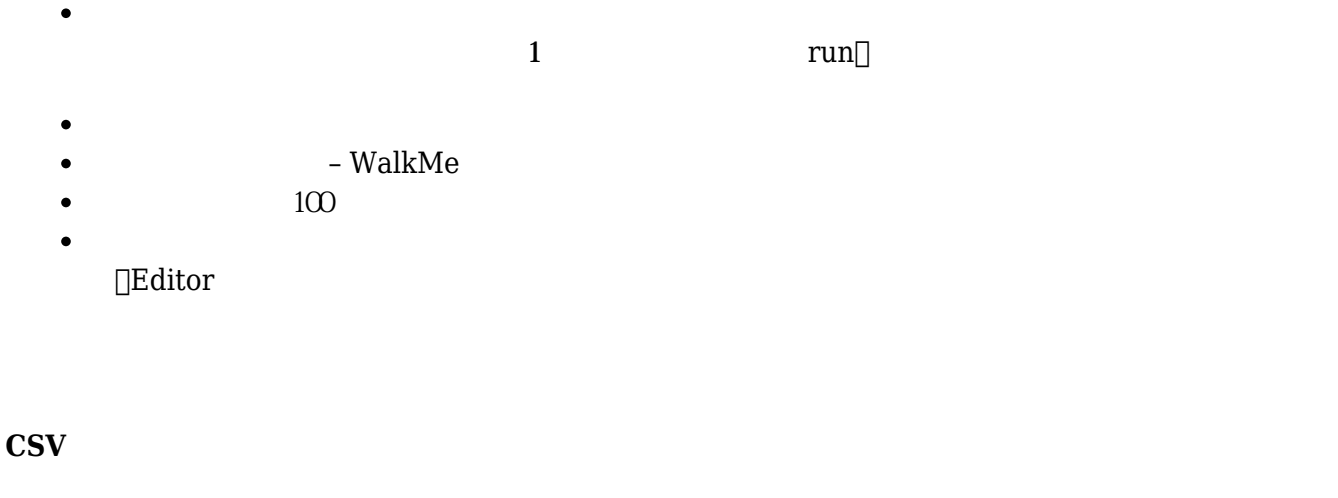

30MB  $\bullet$ 

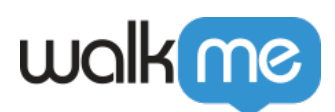

- $1$
- $1000$  $\bullet$ 127  $\bullet$
- 2047  $\bullet$
- $\bullet$ **∖n** : https://www.file.com/en/anche.com/en/anche.com/en/anche.com/en/anche.com/en/anche.com/en/anche.com/en/anche.com/en/anche.com/en/anche.com/en/anche.com/en/anche.com/en/anche.com/en/anche.com/en/anche.com/en/anche.com/en/  $\blacksquare$ **"**
- **,** CSV マップコードした CSV  $\bullet$